## Package 'quadmesh'

October 13, 2022

<span id="page-0-0"></span>Type Package

Title Quadrangle Mesh

Version 0.5.5

Description Create surface forms from matrix or 'raster' data for flexible plotting and conversion to other mesh types. The functions 'quadmesh' or 'triangmesh' produce a continuous surface as a 'mesh3d' object as used by the 'rgl' package. This is used for plotting raster data in 3D (optionally with texture), and allows the application of a map projection without data loss and many processing applications that are restricted by inflexible regular grid rasters. There are discrete forms of these continuous surfaces available with 'dquadmesh' and 'dtriangmesh' functions.

License GPL-3

LazyData TRUE

RoxygenNote 7.2.1

Depends  $R (= 2.10)$ 

Encoding UTF-8

Imports raster, gridBase, png, sp, geometry, reproj (>= 0.4.0), scales, palr

Suggests knitr, rmarkdown, testthat, covr

URL <https://github.com/hypertidy/quadmesh>

BugReports <https://github.com/hypertidy/quadmesh/issues>

VignetteBuilder knitr

ByteCompile true

NeedsCompilation no

Author Michael D. Sumner [aut, cre]

Maintainer Michael D. Sumner <mdsumner@gmail.com>

Repository CRAN

Date/Publication 2022-08-31 06:50:02 UTC

### <span id="page-1-0"></span>R topics documented:

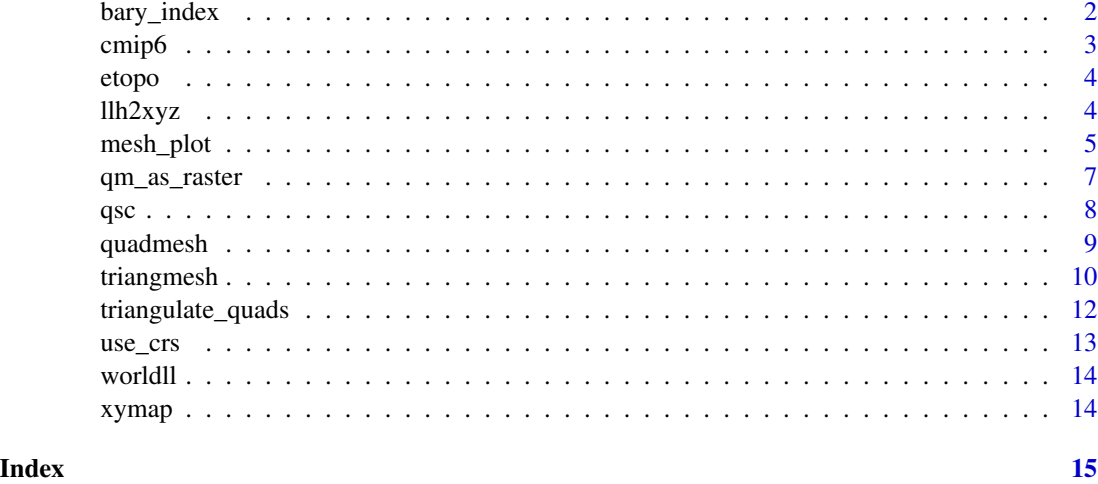

bary\_index *Barycentric triangle index for interpolation*

#### Description

This function returns the barycentric weight for a grid of coordinates from a geographic raster.

#### Usage

 $bary_index(x, coords = NULL, grid = NULL, ...)$ 

#### Arguments

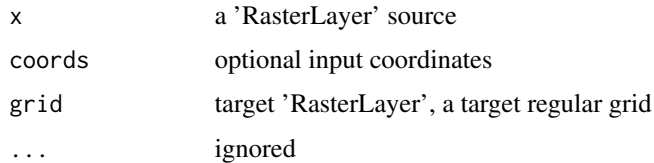

#### Details

It's not as fast as [raster::projectRaster\(\)](#page-0-0) (e.g. projectRaster(x, grid)) but it also accepts a coords argument and so can be used for non-regular raster reprojection.

'coords' may be 'NULL' or longitude, latitude in a 2-layer raster brick or stack as with mesh\_plot.

#### Value

RasterLayer

#### <span id="page-2-0"></span> $\epsilon$ mip6 3

#### Examples

```
library(raster)
p_srs <- "+proj=stere +lat_0=-90 +lat_ts=-71 +datum=WGS84"
polar <- raster(extent(-5e6, 5e6, -5e6, 5e6), crs = p_srs, res = 25000)
etopo <- aggregate(etopo, fact = 4)
index <- bary_index(etopo, grid = polar)
ok <- !is.na(index$idx)
r <- setValues(polar, NA_integer_)
r[ok] <- colSums(matrix(values(etopo)[index$tri[, index$idx[ok]]], nrow = 3) * t(index$p)[, ok])
plot(r)
```
<span id="page-2-1"></span>

cmip6 *CMIP6 sample*

#### Description

A small extract of model output and native grid ('gn') coordinates from CMIP6. Derived from 'CMIP6/ssp245/intpp/intpp\_Omon\_MPI-ESM1-2-LR\_ssp245\_r1i1p1f1\_gn\_201501-203412.nc'.

#### Usage

cmip6

#### Format

An object of class RasterBrick of dimension 220 x 256 x 3.

#### Details

The [cmip6](#page-2-1) object is a 'RasterBrick', defined by the raster package with three layers: 'intpp', 'longitude', 'latitude'. The model data is primary organic carbon production 'intpp'.

#### Source

- A small extract of data and grid coordinates from CMIP 6 produced by the MPI-M.
	- Description: Primary Organic Carbon Production by All Types of Phytoplankton.
	- Source: Max Planck Institute for Meteorology, Hamburg 20146, Germany (MPI-M)
	- URL: https://data.ccamlr.org/dataset/small-scale-management-units
	- Reference: doi:10.1029/2017MS001217
	- License: CC BY-SA 4.0

#### Examples

mesh\_plot(cmip6[[1]])

<span id="page-3-0"></span>

#### Description

A simplified version of 'Etopo2'. The Etopo2 data set was reduced 20X to create this raster layer of global relief. See code in 'data-raw/topo.R'.

#### Usage

etopo

#### Format

An object of class RasterLayer of dimension 135 x 540 x 1.

llh2xyz *Angular coordinates to X, Y, Z.*

#### Description

Angular coordinates to X, Y, Z.

#### Usage

llh2xyz(lonlatheight, rad = 6378137, exag = 1)

#### Arguments

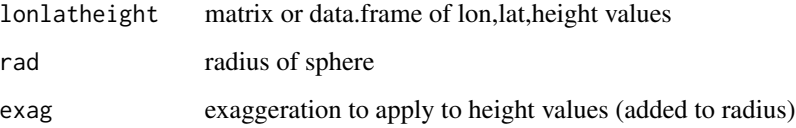

#### Value

matrix

<span id="page-4-0"></span>

#### Description

Convert to a quadmesh and plot in efficient vectorized form using 'grid'.

Plot mesh

#### Usage

```
mesh_plot(
 x,
 crs = NULL,
 col = NULL,add = FALSE,
 zlim = NULL,
  ...,
  coords = NULL
)
## S3 method for class 'BasicRaster'
mesh_plot(
 x,
 crs = NULL,col = NULL,add = FALSE,zlim = NULL,
  ...,
 coords = NULL
)
## S3 method for class 'RasterLayer'
mesh_plot(
 x,
 crs = NULL,col = NULL,add = FALSE,zlim = NULL,
  ...,
  coords = NULL
\mathcal{L}## S3 method for class 'stars'
mesh_plot(
 x,
 crs = NULL,
```
<span id="page-5-0"></span>6 mesh\_plot

```
col = NULL,add = FALSE,zlim = NULL,
  ...,
 coords = NULL
\mathcal{L}## S3 method for class 'TRI'
mesh_plot(
 x,
 crs = NULL,col = NULL,add = FALSE,zlim = NULL,
  ...,
 coords = NULL
\mathcal{L}## S3 method for class 'quadmesh'
mesh_plot(
 x,
 crs = NULL,col = NULL,add = FALSE,zlim = NULL,
  ...,
  coords = NULL
\mathcal{L}## S3 method for class 'mesh3d'
mesh_plot(
 x,
 crs = NULL,col = NULL,add = FALSE,zlim = NULL,
  ...,
 coords = NULL,
 prefer_quad = TRUE,
 breaks = NULL
\mathcal{L}
```
#### Arguments

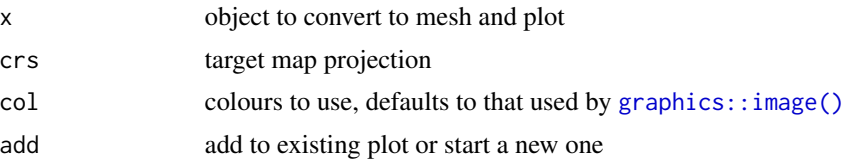

<span id="page-6-0"></span>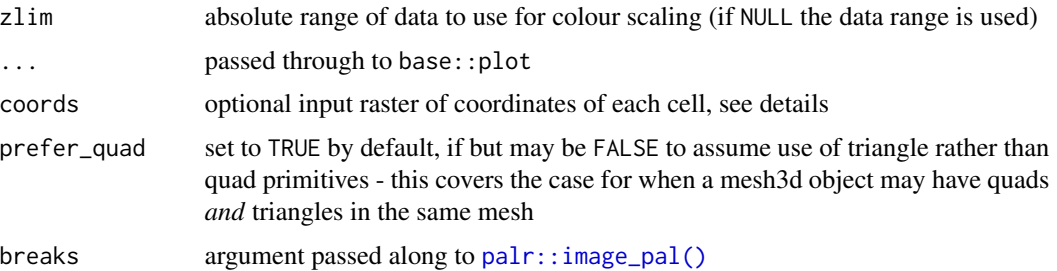

#### **Details**

The mesh may be reprojected prior to plotting using the 'crs' argument to define the target map projection in 'PROJ string' format. (There is no "reproject" function for quadmesh, this is performed directly on the x-y coordinates of the 'quadmesh' output). The 'col' argument are mapped to the input pplied object data as in 'image', and applied relative to 'zlim' if su.

If coords is supplied, it is currently assumed to be a 2-layer RasterBrick with longitude and latitude as the *cell values*. These are used to geographically locate the resulting mesh, and will be transformed to the crs if that is supplied. This is modelled on the approach to curvilinear grid data used in the angstroms package. There the function angstroms::romsmap() and 'angstroms::romscoords()" are used to separate the complicated grid geometry from the grid data itself. A small fudge is applied to extend the coordinates by 1 cell to avoid losing any data due to the half cell outer margin (get in touch if this causes problems!).

If 'color' is present on the object it is used. This can be overridden by using the 'col' argument, and controlled with 'zlim' and 'breaks' in the usual [graphics::image\(\)](#page-0-0) way.

#### Value

nothing, used for the side-effect of creating or adding to a plot

#### Examples

```
##mesh_plot(worldll)
## crop otherwise out of bounds from PROJ
rr <- raster::crop(worldll, raster::extent(-179, 179, -89, 89))
mesh_plot(rr, crs = "+proj=laea +datum=WGS84")
mesh_plot(worldll, crs = "+proj=moll +datum=WGS84")
prj <- "+proj=lcc +datum=WGS84 +lon_0=147 +lat_0=-40 +lat_1=-55 +lat_2=-20"
mesh_plot(etopo, crs = prj, add = FALSE, col = grey(seq(0, 1, length = 20)))mesh\_plot(rr, crs = prj, add = TRUE)
```
qm\_as\_raster *Quadmesh to raster*

#### Description

Approximate re-creation of a raster from a quadmesh.

#### <span id="page-7-0"></span>Usage

qm\_as\_raster(x, index = NULL)

#### Arguments

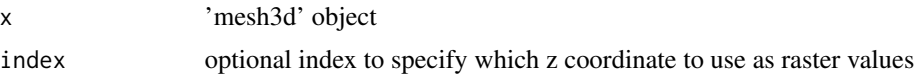

#### Details

The raster is populated with the mean of the values at each corner, which is closest to the interpretation use to create mesh3d from rasters. This can be over ridden by setting 'index' to 1, 2, 3, or 4.

#### Value

RasterLayer

#### Examples

qm\_as\_raster(quadmesh(etopo))

qsc *Quadrilateralized Spherical Cube (QSC)*

#### Description

The QSC is a set of six equal area projections for each side of the cube. Here a raw rendition of the cube is returned as six quad primitives in a mesh3d object.

#### Usage

qsc()

#### Details

It's not clear if this is useful.

#### Value

mesh3d

#### Examples

str(qsc())

<span id="page-8-0"></span>

#### Description

Convert an object to a mesh3d quadrangle mesh, with methods for [raster::raster\(\)](#page-0-0) and matrix.

#### Usage

```
dquadmesh(
 x,
 z = x,
 na.rm = FALSE,
  ...,
  texture = NULL,
  texture_filename = NULL
)
## Default S3 method:
dquadmesh(
 x,
 z = x,
 na.rm = FALSE,
  ...,
  texture = NULL,
  texture_filename = NULL
)
quadmesh(x, z = x, na.rm = FALSE, ..., texture = NULL, texture_filename = NULL)
## S3 method for class 'BasicRaster'
quadmesh(x, z = x, na.rm = FALSE, ..., texture = NULL, texture_filename = NULL)
## S3 method for class 'matrix'
quadmesh(x, z = x, na.rm = FALSE, ..., texture = NULL, texture_filename = NULL)
```
#### Arguments

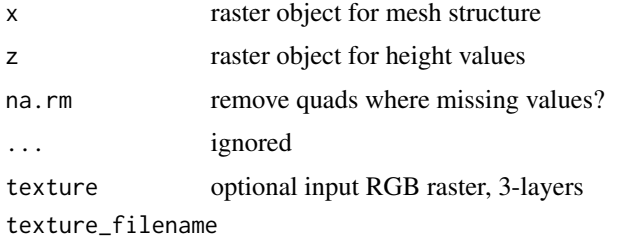

optional input file path for PNG texture

#### Details

quadmesh() generates the cell-based interpretation of a raster (AREA) but applies a continuous interpretation of the values of the cells to each quad corner. dquadmesh splits the mesh and applies a discrete interpretation directly. Loosely, the quadmesh is a continuous surface and the dquadmesh is free-floating cells, but it's a little more complicated and depends on the options applied. (The interpolation) applied in the quadmesh case is not entirely consistent.

The output is described as a mesh because it is a dense representation of a continuous shape, in this case plane-filling quadrilaterals defined by index of four of the available vertices.

The z argument defaults to the input x argument, though may be set to NULL, a constant numeric value, or another raster. If the coordinate system of z and x don't match the z values are queried by reprojection.

Any raster RGB object (3-layers, ranging in 0-255) may be used as a *texture* on the resulting mesh3d object. If texture is a palette raster it will be auto-expanded to RGB.

It is not possible to provide rgl with an object of data for texture, it must be a PNG file and so the in-memory texture argument is written out to PNG file (with a message). The location of the file may be set explicitly with texture\_filename. Currently it's not possible to not use the texture object in-memory.

#### Value

mesh3d

#### Examples

```
library(raster)
data(volcano)
r <- setExtent(raster(volcano), extent(0, 100, 0, 200))
qm < - quadmesh(r)
```
triangmesh *Create a triangle-type mesh for use in rgl.*

#### Description

Convert an object to a mesh3d (of rgl package) triangle mesh, with methods for [raster::raster\(\)](#page-0-0) and matrix.

#### Usage

```
triangmesh(
 x,
 z = x.
 na.rm = FALSE,
  ...,
  texture = NULL,
  texture_filename = NULL
```
<span id="page-9-0"></span>

triangmesh 11

```
\mathcal{L}## S3 method for class 'matrix'
triangmesh(
 x,
 z = x,
 na.rm = FALSE,
  ...,
 texture = NULL,
  texture_filename = NULL
\mathcal{L}## S3 method for class 'BasicRaster'
triangmesh(
 x,
 z = x,
 na.rm = FALSE,
  ...,
 texture = NULL,
  texture_filename = NULL
)
dtriangmesh(
 x,
 z = x,
 na.rm = FALSE,
 ...,
 texture = NULL,
  texture_filename = NULL
)
## Default S3 method:
dtriangmesh(
 x,
 z = x,
 na.rm = FALSE,
 ...,
 texture = NULL,
  texture_filename = NULL
)
```
#### Arguments

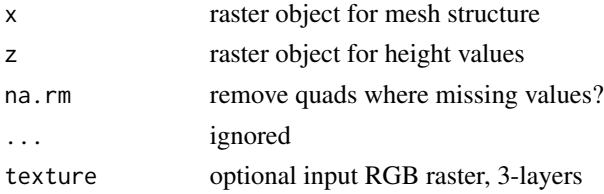

<span id="page-11-0"></span>texture\_filename

optional input file path for PNG texture

#### Details

triangmesh() generates the point-based interpretation of a raster (POINT) with the obvious continuous interpretation. dtriangmesh splits the mesh so that each primitive is independent. This is more coherent than the analogous distinction for quadmesh, though both will appear the same on creation.

The output is described as a mesh because it is a dense representation of a continuous shape, in this case plane-filling triangles defined by index of three of the available vertices.

The z argument defaults to the input x argument, though may be set to NULL, a constant numeric value, or another raster. If the coordinate system of z and x don't match the z values are queried by reprojection.

Any raster RGB object (3-layers, ranging in 0-255) may be used as a *texture* on the resulting mesh3d object. It is not possible to provide rgl with an object of data for texture, it must be a PNG file and so the in-memory texture argument is written out to PNG file (with a message). The location of the file may be set explicitly with texture\_filename. Currently it's not possible to not use the texture object in-memory.

#### Value

mesh3d (primitivetype triangle)

#### Examples

```
library(raster)
r <- setExtent(raster(volcano), extent(0, nrow(volcano), 0, ncol(volcano)))
tm <- triangmesh(r)
```

```
## jitter the mesh just enough to show that they are distinct in the discrete case
a \leftarrow dtriangmesh(r)a$vb[3L, ] <- jitter(a$vb[3L, ], factor = 10)
```
triangulate\_quads *Triangles from quads*

#### **Description**

Convert quad index to triangles, this converts the 'rgl mesh3d (ib)' quad index to the complementary triangle index '(it)'.

#### Usage

```
triangulate_quads(quad_index, clockwise = FALSE)
```
<span id="page-12-0"></span> $use\_crs$  13

#### Arguments

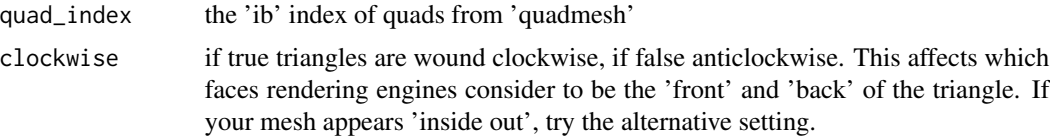

#### Details

Triangle pairs from each quad are interleaved in the result, so that neighbour triangles from a single quad are together.

#### Value

matrix of triangle indices

#### Examples

```
triangulate_quads(cbind(c(1, 2, 4, 3), c(3, 4, 6, 5)))
```

```
qm <- quadmesh(raster::crop(etopo, raster::extent(140, 160, -50, -30)))
tri <- triangulate_quads(qm$ib)
plot(t(qm$vb))
tri_avg <- colMeans(matrix(qm$vb[3, tri], nrow = 3), na.rm = TRUE)
scl \leftarrow function(x) (x - min(x))/diff(range(x))
tri_col <- grey(seq(0, 1, length = 100))[scl(tri_avg) * 99 + 1]
## tri is qm$ib converted to triangles for the same vertex set
polygon(t(qm$vb)[rbind(tri, NA), ])
polygon(t(qm$vb)[rbind(tri, NA), ], col = tri_col)
```
use\_crs *In-use coordinate system*

#### Description

Set or return the coordinate system currently in use.

#### Usage

use\_crs(crs = NULL)

#### Arguments

crs provide PROJ string to set the value

#### Details

If argument crs is NULL, the function returns the current value (which may be 'NULL").

14 xymap

#### Examples

```
## Not run:
use_crs()
use_crs("+proj=laea +datum=WGS84")
use_crs()
## End(Not run)
```
worldll *World raster map*

#### Description

A rasterized version of wrld\_simpl, created by burning the country polygon ID number into a onedegree world raster. (This is a very out of date polygon data set used for example only).See code in 'data-raw/worldll.R'.

#### Usage

worldll

#### Format

An object of class RasterLayer of dimension 180 x 360 x 1.

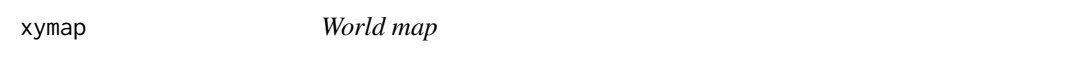

#### Description

The world coastline coordinates. A simple matrix of lon, lat, separated by NA.

#### Usage

xymap

#### Format

An object of class matrix (inherits from array) with 82403 rows and 2 columns.

#### Details

From the maps package, see 'data-raw/xymap.R'.

<span id="page-13-0"></span>

# <span id="page-14-0"></span>Index

```
∗ datasets
    cmip6, 3
    etopo, 4
    worldll, 14
    xymap, 14
bary_index, 2
cmip6, 3, 3
dquadmesh (quadmesh), 9
dtriangmesh (triangmesh), 10
etopo, 4
graphics::image(), 6, 7
llh2xyz, 4
mesh_plot, 5
palr::image_pal(), 7
qm_as_raster, 7
qsc, 8
quadmesh, 9
raster::projectRaster(), 2
raster::raster(), 9, 10
triangmesh, 10
triangulate_quads, 12
use_crs, 13
worldll, 14
```
xymap, [14](#page-13-0)